# **ALLER - Task - Tâche #2334**

# **Remplacer la QFileDialog par un AbulEduBoxFileManagerV1 dans l'éditeur**

22/08/2012 09:34 - Philippe Cadaugade

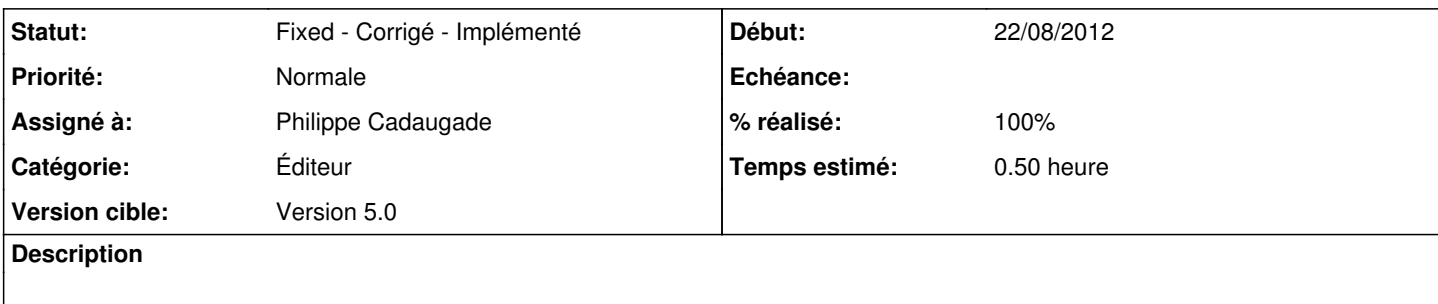

### **Historique**

### **#1 - 22/08/2012 16:10 - Philippe Cadaugade**

*- Statut changé de New - Nouveau à Assigned - En cours*

*- % réalisé changé de 0 à 90*

Reste un problème de fichiers temporaires créés au lieu d'utiliser l'ancien

#### **#2 - 04/09/2012 15:05 - Philippe Cadaugade**

*- Statut changé de Assigned - En cours à Fixed - Corrigé - Implémenté*

*- % réalisé changé de 90 à 100*